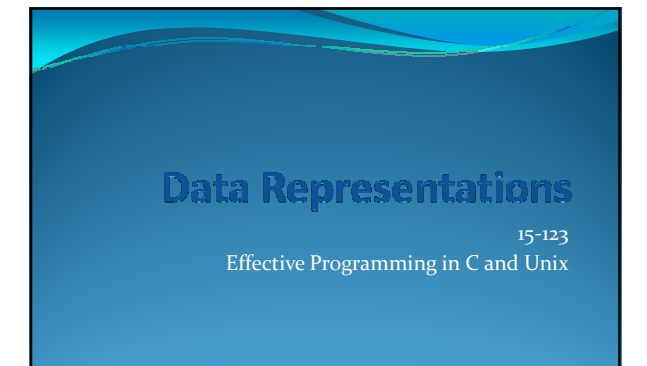

## Learning Objectives

- At the end of this lecture, you should be able to
	- Understand how data is represented
	- Understand how integers are represented
	- Understand how negative numbers are represented
	- Understand how computers add numbers
	- Understand logical operations

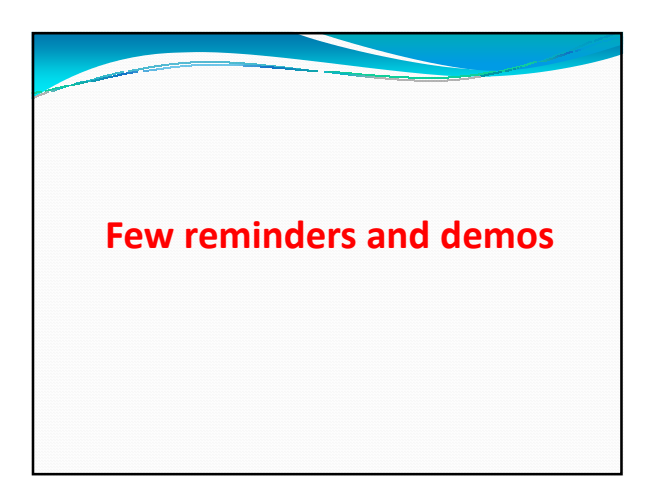

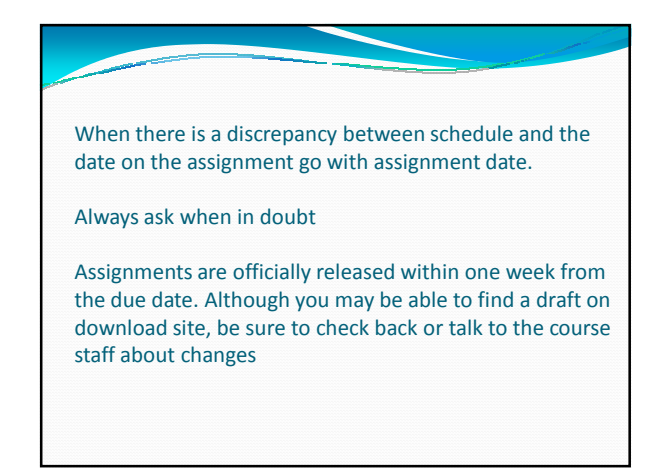

# Getting Started

- Install SSH on your computer (and FTP)
- Learn how to use Unix on Gates and Wean Clusters
- In order to be successful in this course
	- You must be committed
	- You must work hard
	- You must seek help when needed
- Demos
	- Create sub folders for program development
	- Edit the program with emacs or equivalent
	- Test, debug and submit to handin

### Salon - a new concept on social learning

- Make sure you have an account on Salon
	- If not use code: 23456 to generate one or send email
- Join salons 15-123S11
- Complete "prior knowledge" salon
- Vote for good responses
- Join your section Salon for rest of the semester activities
- Your course will have (alternatively)
- Salons and Quizzes
- Salons are collaborative Graded
- Quizzes are the good old take home quizzes

## Lab Assignments in this course

- Requires you to log your activities. Labs must be completed on unix (no IDE's). Before any active session do the following
	- $\bullet$  > script session.txt
	- > your session commands
	- > cntrl D (saves the session)
	- This is required for each lab (3 points)
	- Also manually log your times
	- Follow the formats carefully
	- These files will be automatically processed

Plan to attend help sessions this weekend

You need to start right

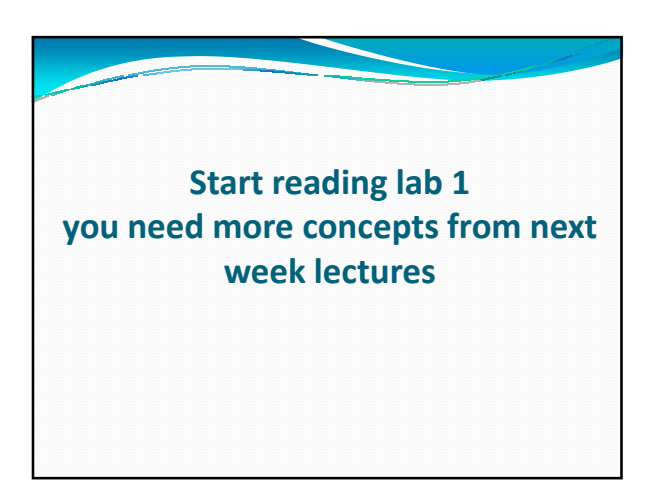

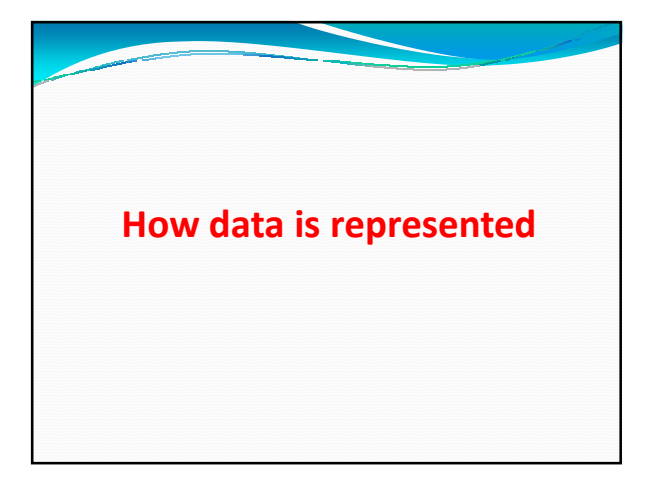

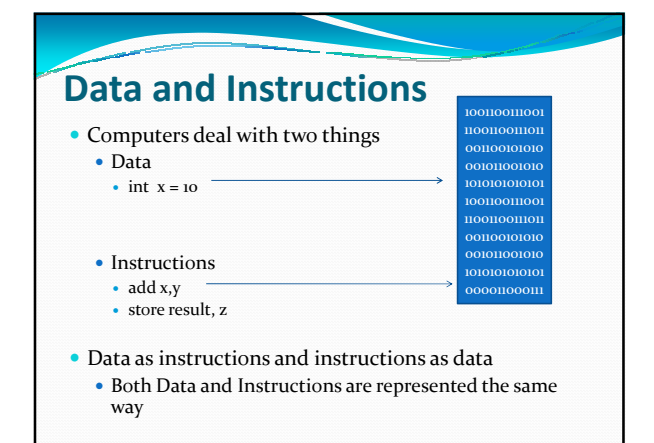

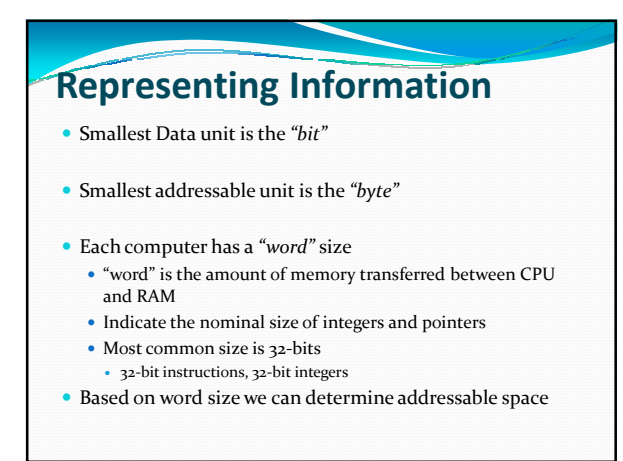

# **Terminology**

- $\bullet$  1 byte = 8 bits
- $\bullet$  1000 bytes = 1 kilo byte = 1 kb
- 1,000,000 bytes = 1 mega byte = 1 MB  $\bullet$  1,000,000,000 bytes = 1 giga byte = 1 GB
- $\bullet$  1,000,000,000,000 bytes = 1 tera byte = 1 TB
- $\bullet$  1000 PB's = 1 peta byte = 1 PB
- 
- Then we have exabyte, zettabyte and yotabyte

# Question

- If a computer has 32-bit word size, what would be the range of virtual address space or max RAM?
- What if the computer is a "64-bit" machine?

# Data Sizes

- Here are the typical 32-bit allocation for data types (in bytes)
	- char (1), short int (2), int (4), long int (4) • In compaq alpha long int is 8
	- $\bullet$  char\* (4), float (4), double (8)
- The exact size of data allocation depends on both compiler and machine

#### Data value ranges

- <limits.h> library defines the range of values any data type can assume.
- Applications that are designed to be portable must use symbolic constants.
- Some examples
	- INT\_MIN Minimum value for a variable of type int.
	- $\cdot$   $INT\_MAX$ <br>
	- Maximum value for a variable of type int. 2147483647 UINT\_MAX while for a variable of type un
	- 4294967295 (0xffffffff)
	- LONG\_MIN<br>• Minimum value for a variable of type long.
	- –2147483647 1 LONG\_MAX iable of type **long**

# Data Storage Classes

- auto
	- Typical variables defined inside functions
- static
- Variables that retain values between function calls
- $\bullet$  extern
	- Declared within a function, but specifications given else where
- Register
	- Data allocated to a register for quick access

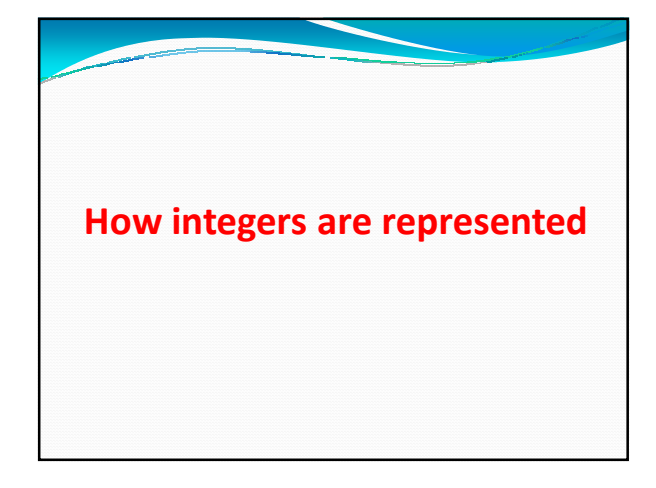

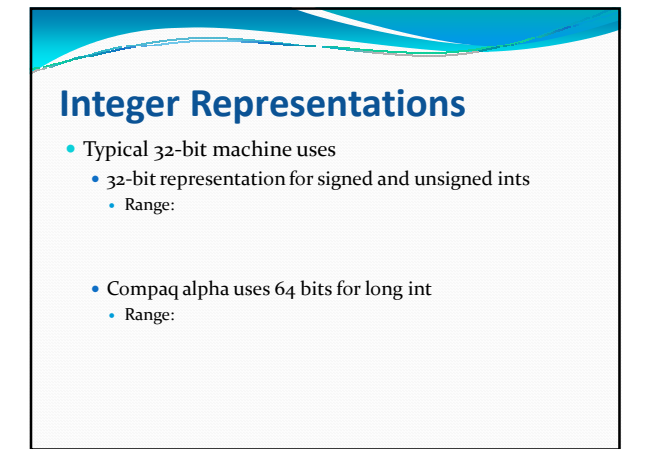

# Representation formats • Decimal Binary  $b_{n-1} \ldots b_1 b_0$  [2]  $= b_{n-1} 2^{n-1} + \cdots + b_1 2^1 + b_0 2^0 = \sum_{i=1}^{n-1} b_i 2^i$  Octal Hexadecimal

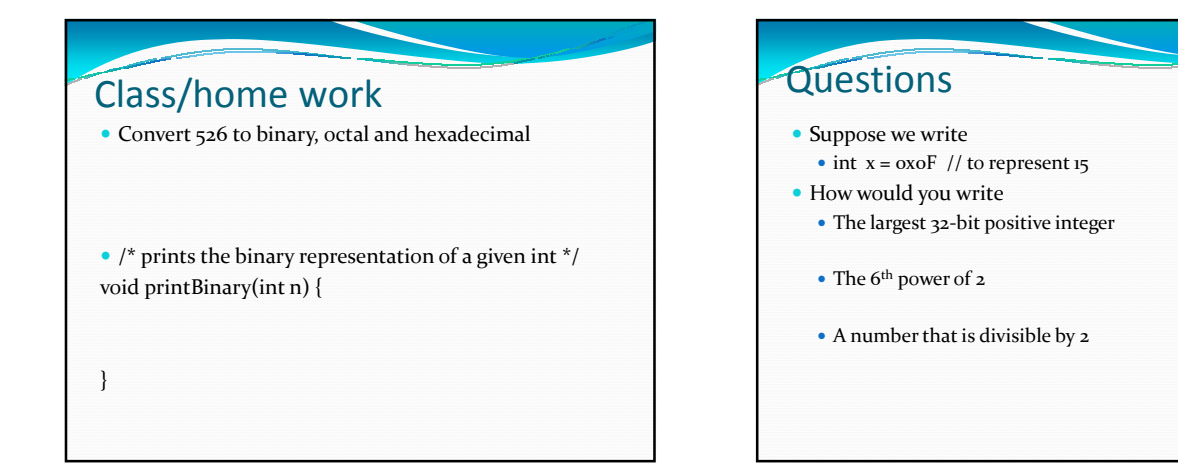

# Addressing and byte ordering

Little Endian

Least significant byte first (DEC, Intel)

Big Endian

- Most significant byte first (IBM, Motorola, SUN)
- Application programmers may not care about this ordering

# When byte ordering becomes an issue

- Communication of binary data over a network between different machines
- Code written for networking applications must then do their own conversions between machines

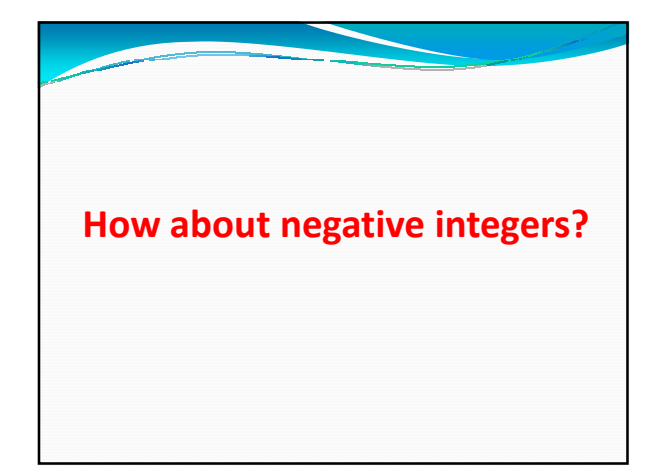

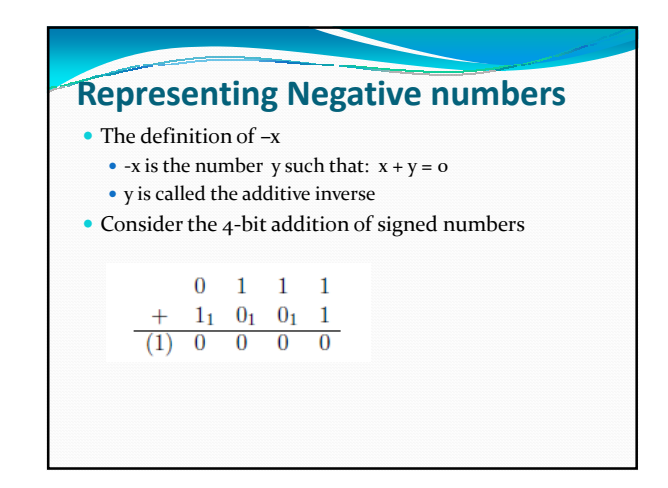

# Class work

- Add the following using binary addition
- 00001011 and 11110101

# How are signed and unsigned integers represented?

- Consider a n-bit integer representation of an unsigned integer
- Consider a n-bit integer representation of a signed integer

# Representing negative numbers using 2's complement

- One's complement
	- $-x$

#### Two's complement

 $1 + -X$ 

# Signed and unsigned numbers By default all constant values are signed • const int  $x = 20$ ,  $y = 0x45$ Can create an unsigned constant using

• const unsigned  $x = 0x123u$  (or U)

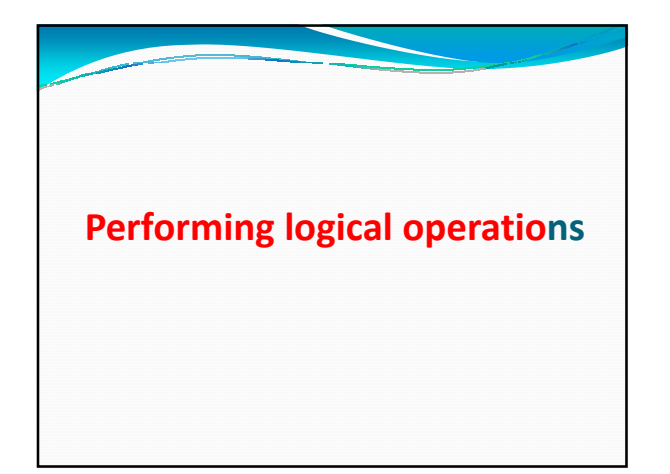

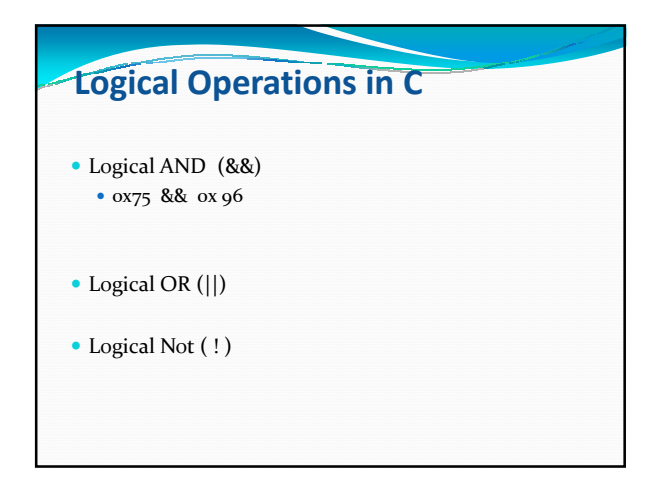

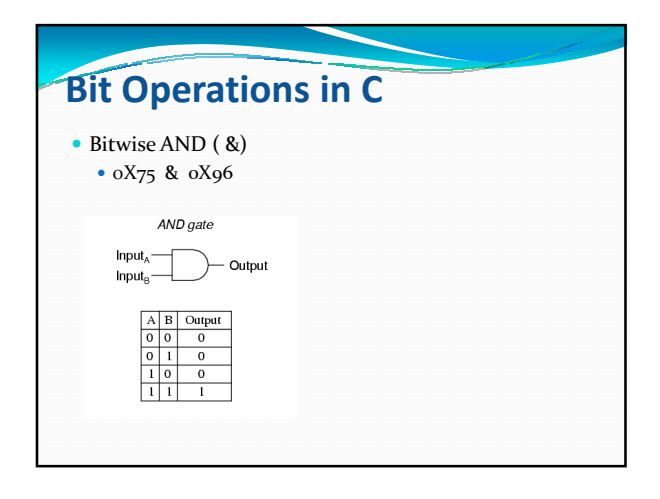

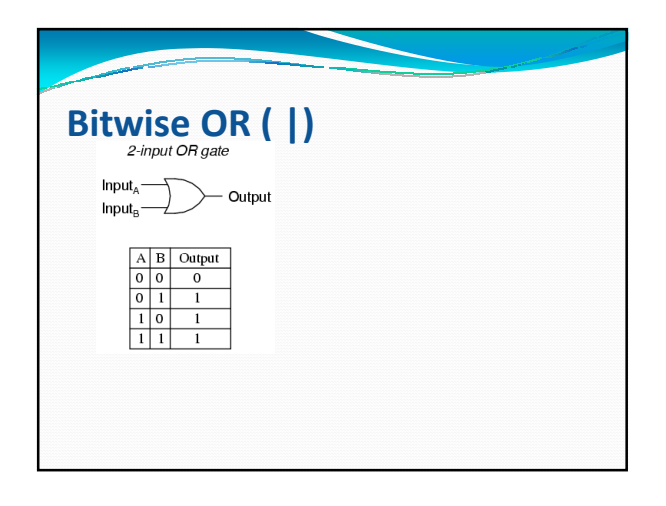

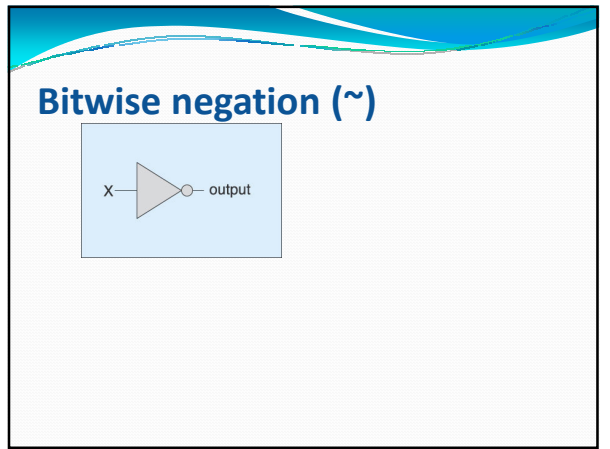

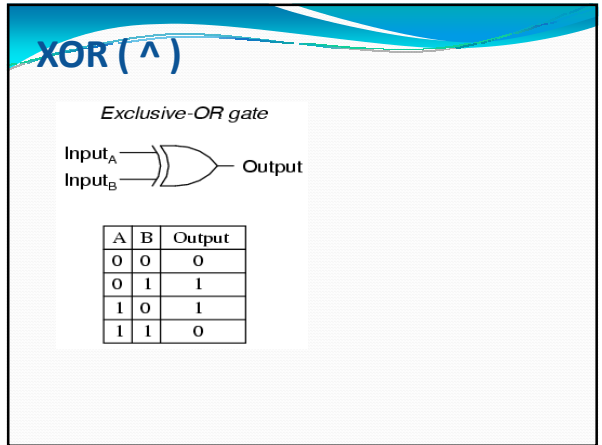

# Logic for adding bit by bit

- $Si = (Ai \wedge Bi) \wedge Cin$
- $\bullet$  Cout = (Ai & Bi ) | ((Ai ^ Bi) & Cin )

# Counting number of 1's in binary

# representation

- $\bullet$  Let C(n) be the number of 1's in n
- What is the relation between  $C(n)$  and  $C(n/2)$ ? When n is even
	- When n is odd

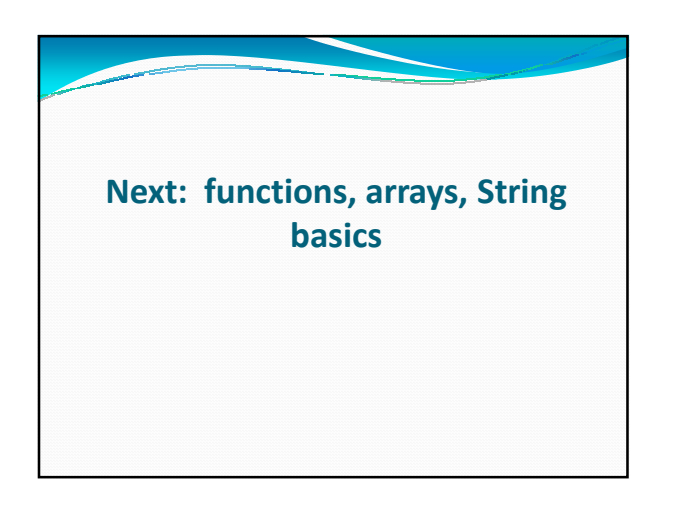